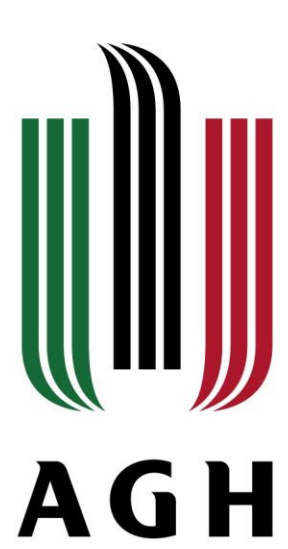

#### AKADEMIA GÓRNICZO-HUTNICZA IM. STANISŁAWA STASZICA W KRAKOWIE

**AGH UNIVERSITY OF SCIENCE AND TECHNOLOGY** 

## Biblioteka leaflet – Java w służbie kartografii

Mgr inż. Damian Biel Kraków 12.1.2018

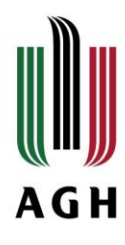

### Leaflet – co to takiego?

- o Biblioteka JavaScript
- o Tworzenie interaktywnych map
- o Szeroko wykorzystywany przez prasę, serwisy społecznościowe, OSM itp.

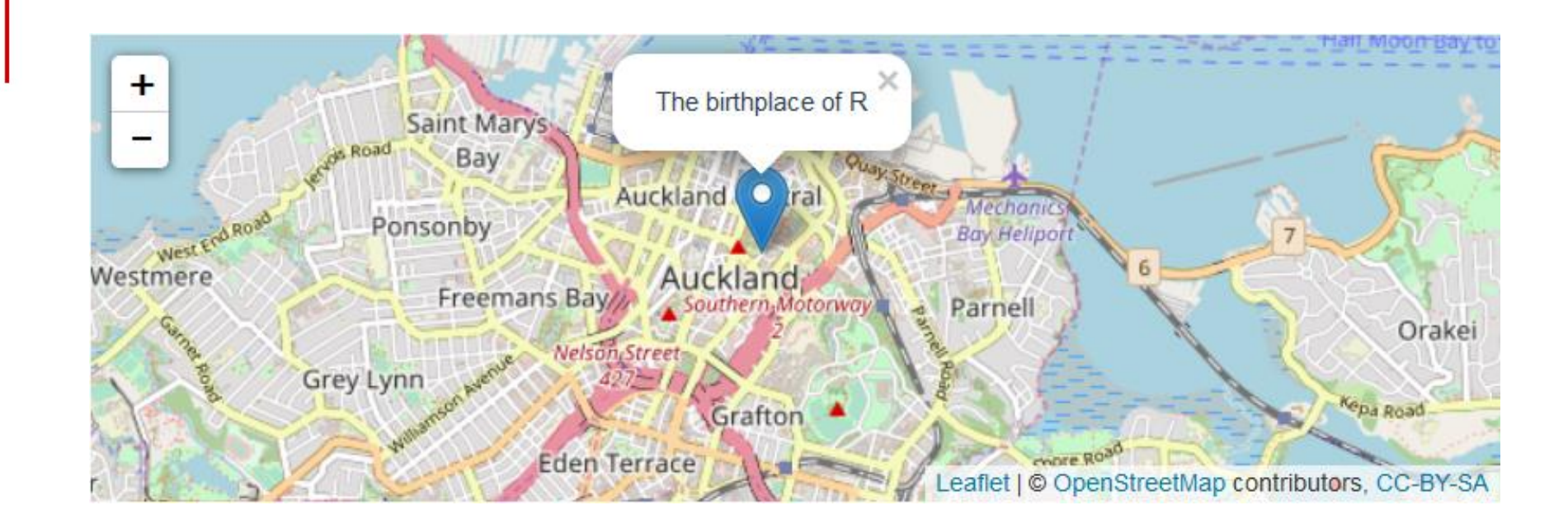

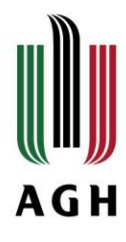

### Leaflet – co oferuje?

o Markowanie, pop-up na podkładzie mapowym

- o Wgrywanie danych wektorowych i rastrowych
- o Analizy i zapytania atrybutowe
- o Współpraca z bazami danych

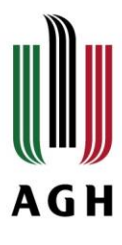

#### o Zebranie odpowiednich bibliotek

- acs 2.1.2.zip
- curl 3.1.zip
- geojson\_0.2.0.zip
- htmlwidgets\_0.9.zip
- $\sum$  isonlite 1.5.zip
- $maps_3.2.0.zip$
- $mine$  0.5.zip
- R6 2.2.2.zip
- Rcpp\_0.12.14.zip
- Firmapshaper\_0.3.0.zip
- 
- tmap\_1.11.zip
- XML\_3.98-1.9.zip
- colorspace 1.3-2.zip devtools 1.13.4.zip geojsonio 0.5.0.zip httpuv\_1.3.5.zip  $\equiv$  leaflet 1.1.0.zip  $\equiv$  mapview 2.2.0.zip munsell 0.4.3.zip raster 2.6-7.zip rgdal 1.2-16.zip scales\_0.5.0.zip  $\equiv$ sp 1.2-6.zip tmaptools\_1.2-2.zip
- $x$ table\_1.8-2.zip

crosstalk\_1.0.0.zip  $\equiv$  digest 0.6.13.zip htmltools 0.3.6.zip  $jqr_10.0.0$ .zip magrittr 1.5.zip markdown 0.8.zip plyr\_1.8.4.zip RColorBrewer 1.1-2.zip  $re$  rgeos 0.3-26.zip sf\_0.6-0.zip  $\equiv$  tigris 0.6.2.zip **V8\_1.5.zip**  $\frac{1}{2}$ yaml\_2.1.16.zip

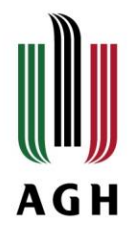

- o Zebranie odpowiednich bibliotek
- o Wgranie podkładu mapowego leaflet() i addTiles()

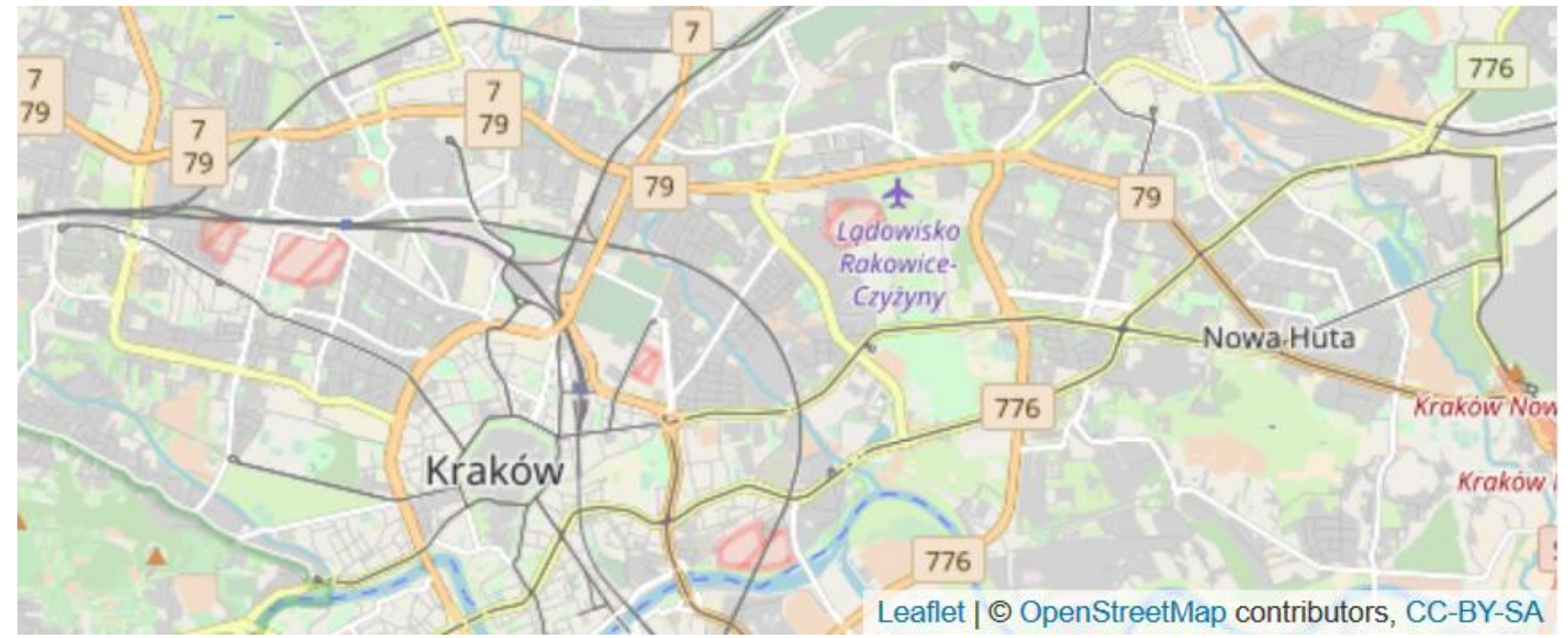

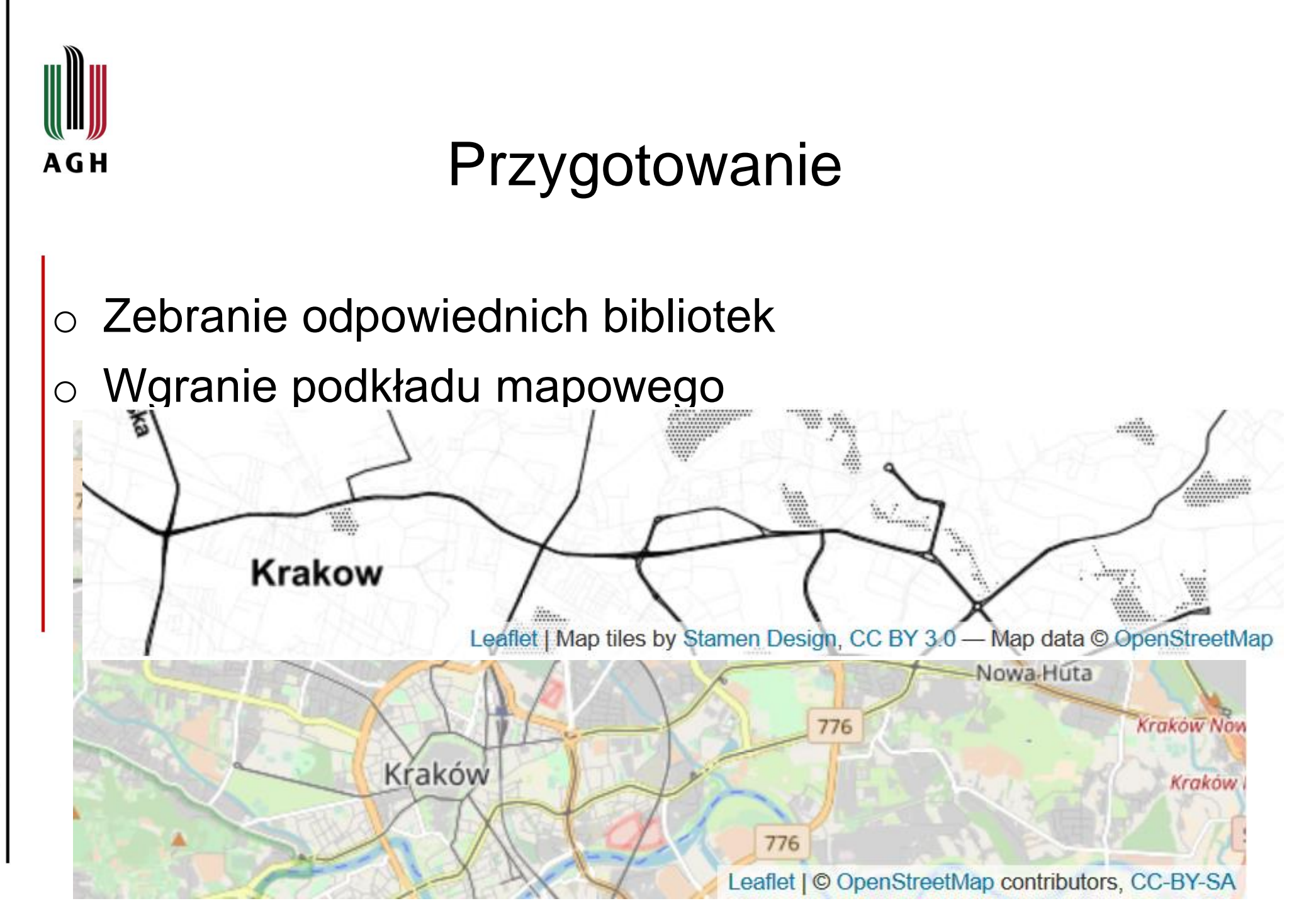

www.agh.edu.pl

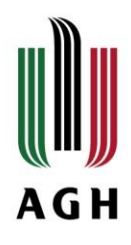

m <- leaflet() %>% setView(lng = 20.0000, lat = 50.0000, zoom = 12) m %>% addTiles()

m %>% addProviderTiles(providers\$Stamen.Toner)

m %>% addProviderTiles(providers\$Esri.NatGeoWorldMap)

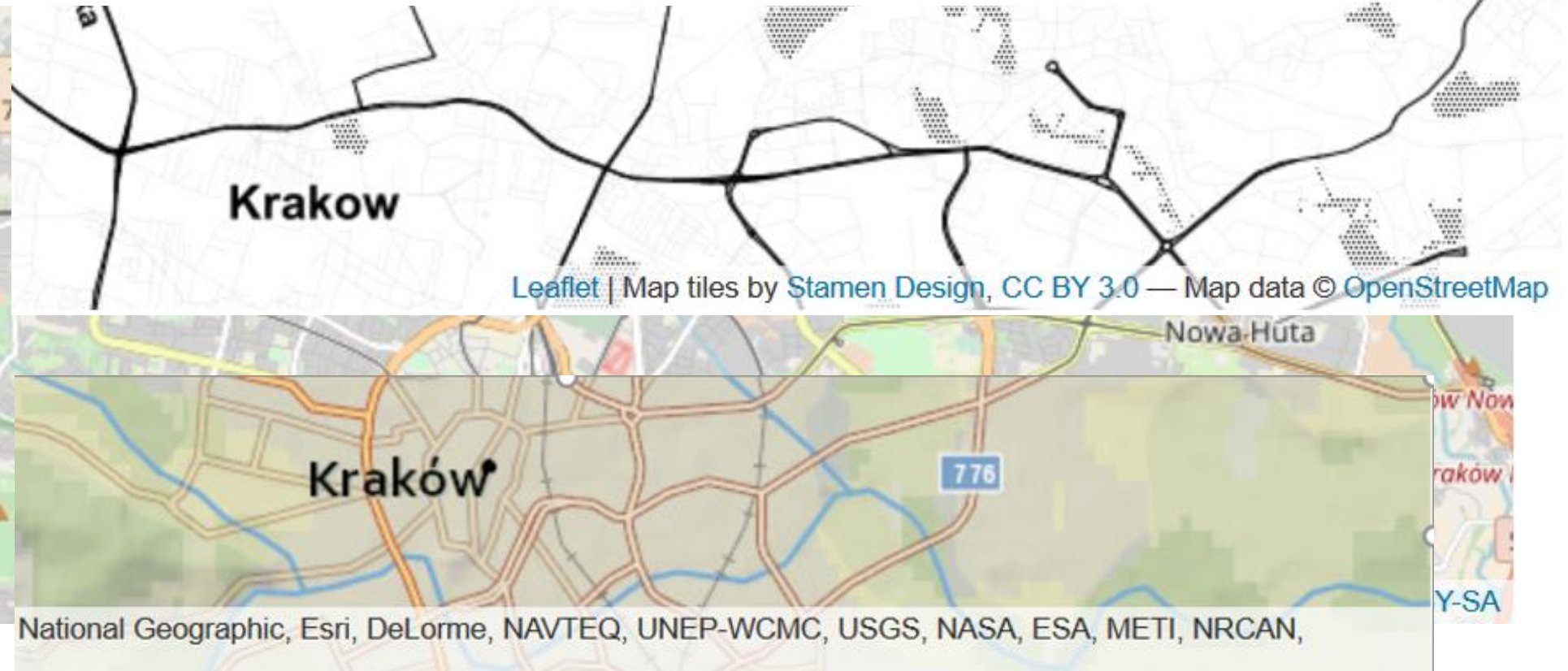

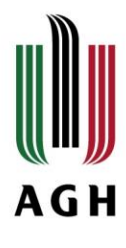

- o Zebranie odpowiednich bibliotek
- o Wgranie podkładu mapowego
- o Wgranie danych wektorowych

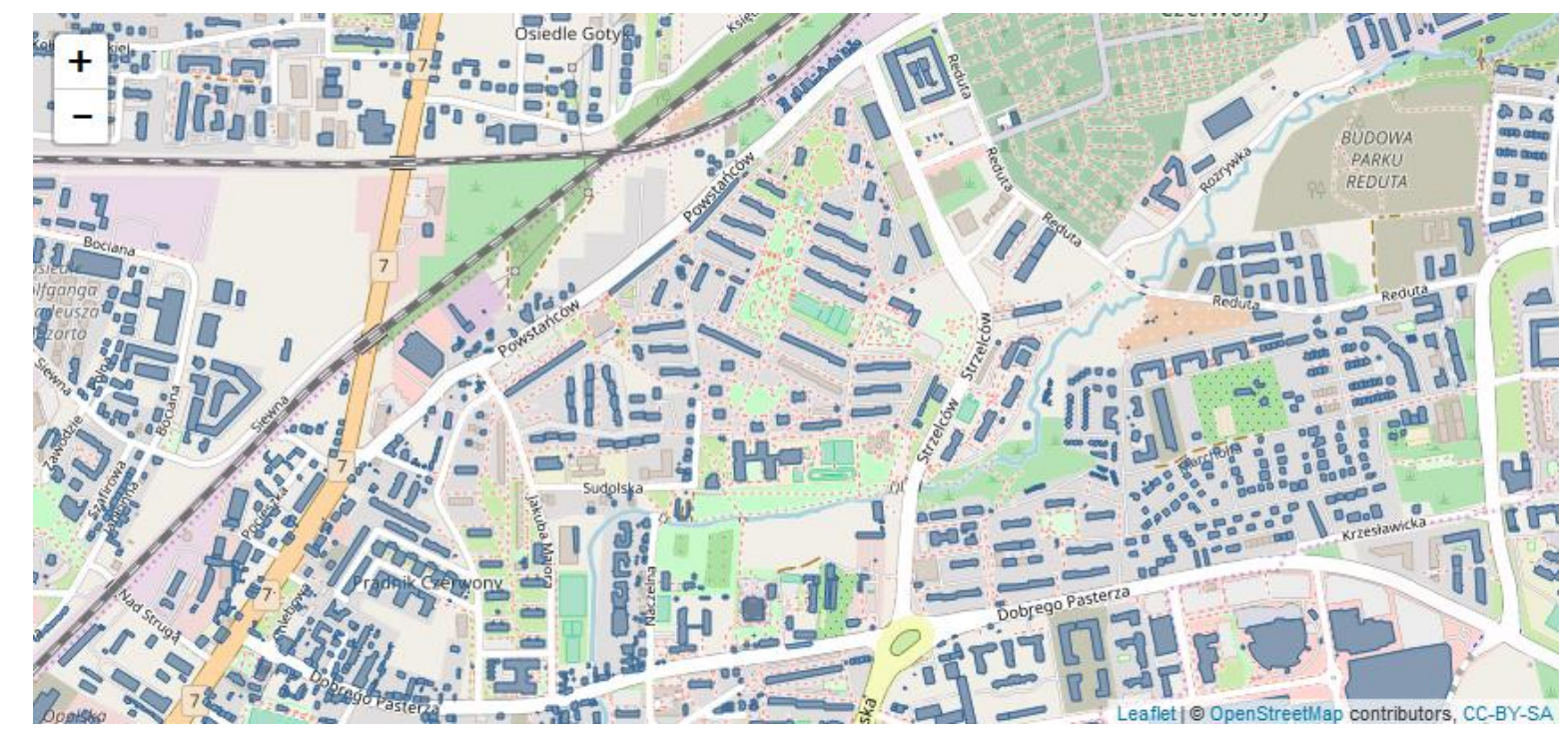

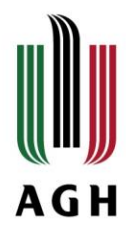

- o Wgranie danych wektorowych
- o Zaznaczenie interesującego miejsca addMarkers()

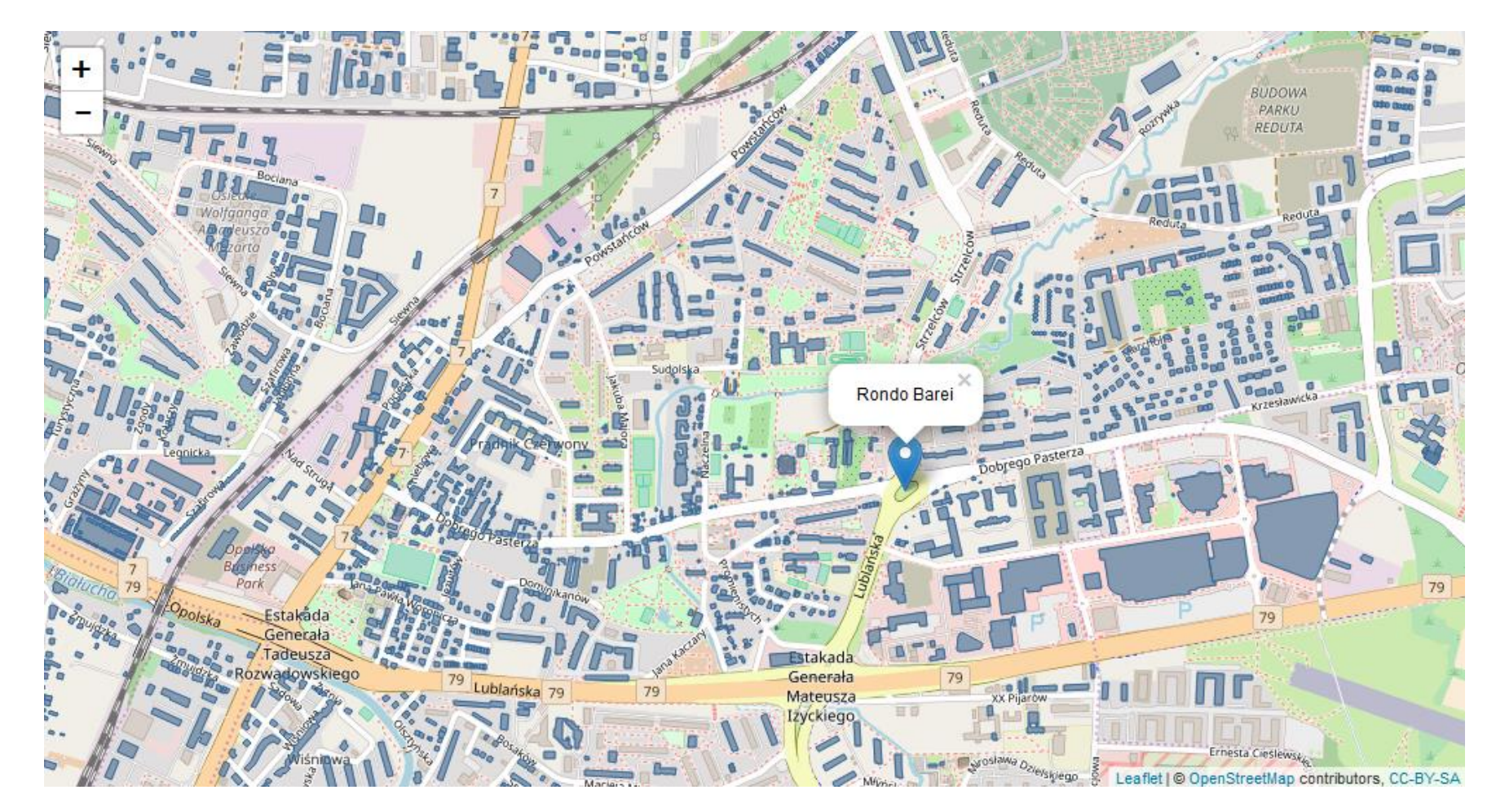

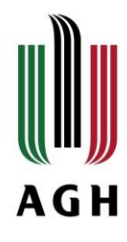

**NITA** 

- o Wgranie danych wektorowych
- o Zaznaczenie interesującego miejsca
	- > PC<-readOGR("C:/Leaflet/PC budynki.shp","PC budynki") > leaflet(PC)%>%
	- + addTiles()%>%
	- + addPolygons(color = "#336699", weight =  $1$ ,
	- + smoothFactor =  $0.5$ , opacity = 1.0, fillOpacity =  $0.5$ %>%
	- + addMarkers(lng=19.9738,lat=50.0889139,popup = "Rondo Barei")

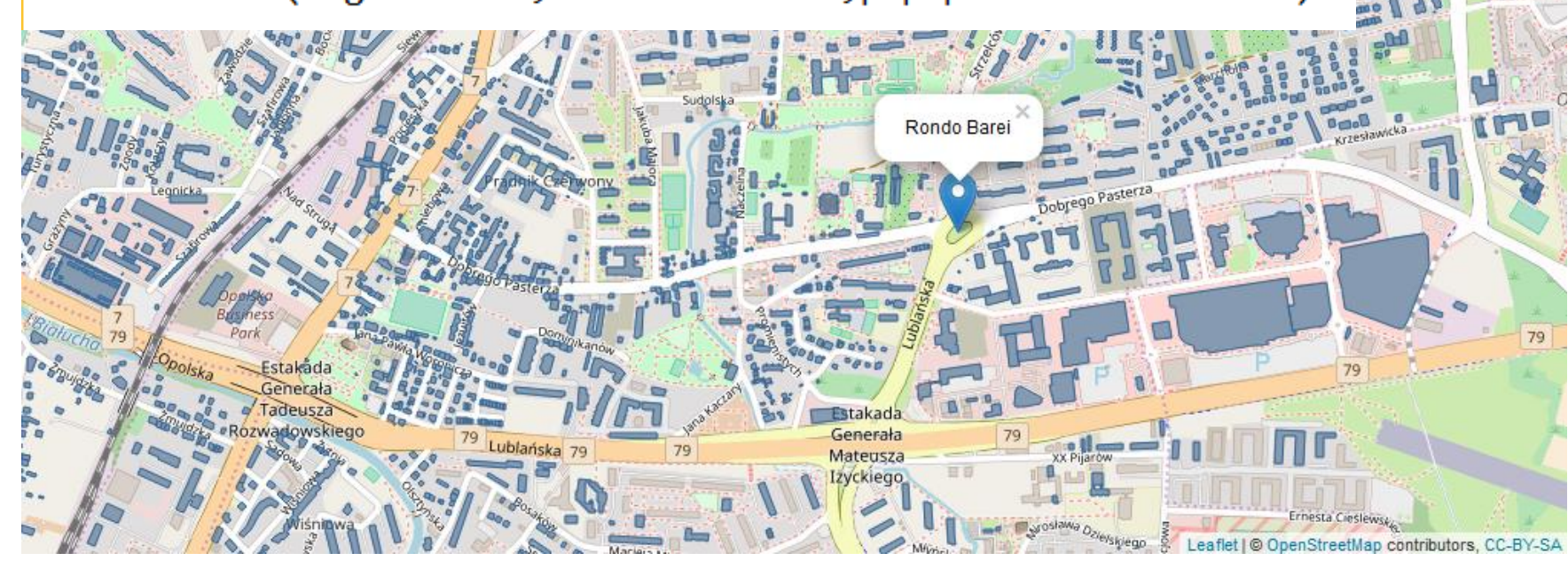

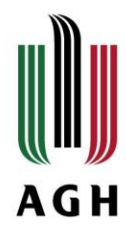

### o Wgranie danych wektorowych

o Zapytanie atrybutowe – kolor wg funkcji budynku

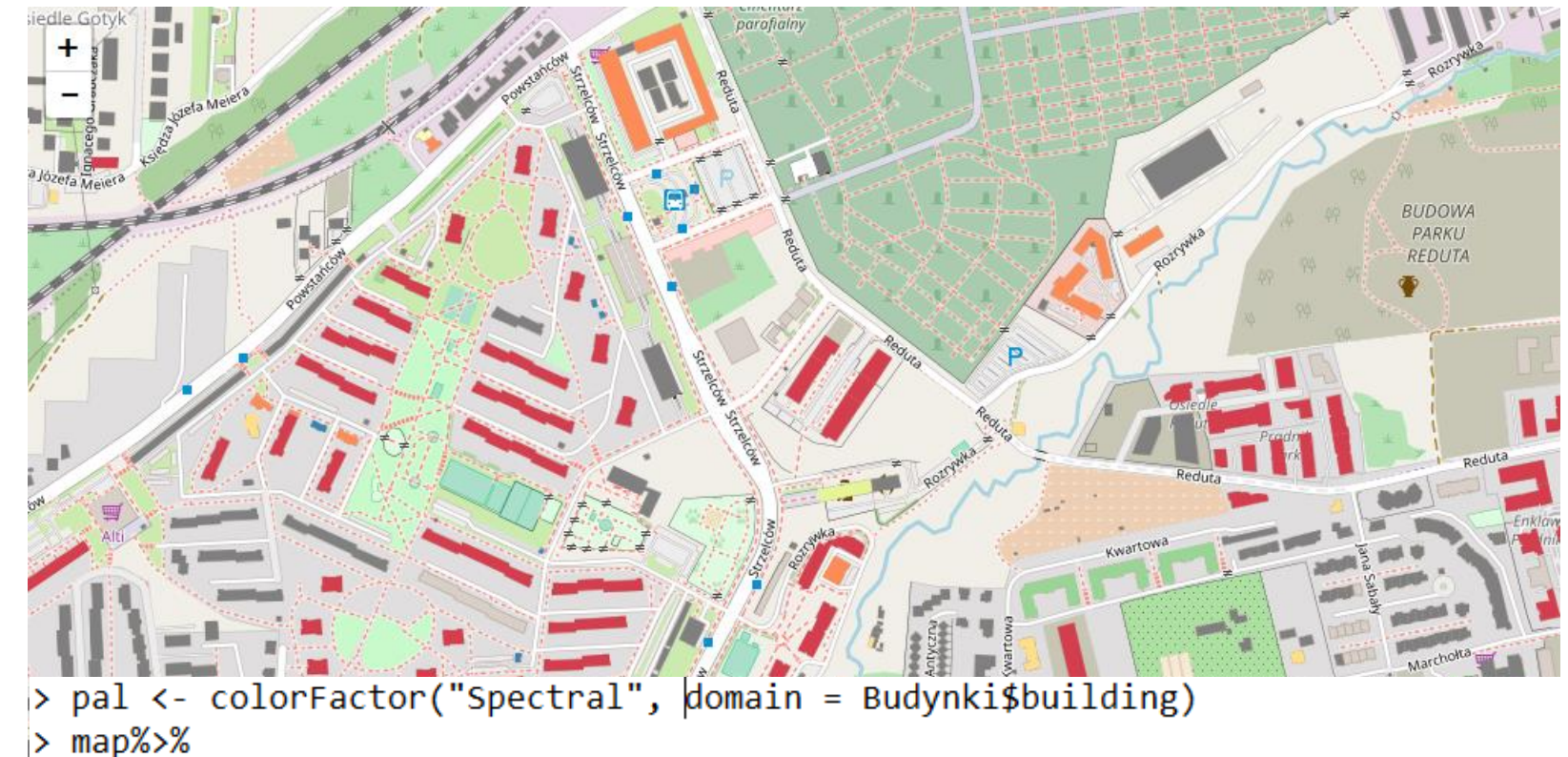

+ addPolygons(stroke = FALSE, smoothFactor = 0.2, fillOpacity = 1, color = ~pal(building))

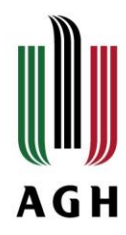

Zaznaczenie epicentrum trzęsienia ziemi wraz z podziałem na kolory wg magnitudy (ostatnie 20 zarejestrowanych)

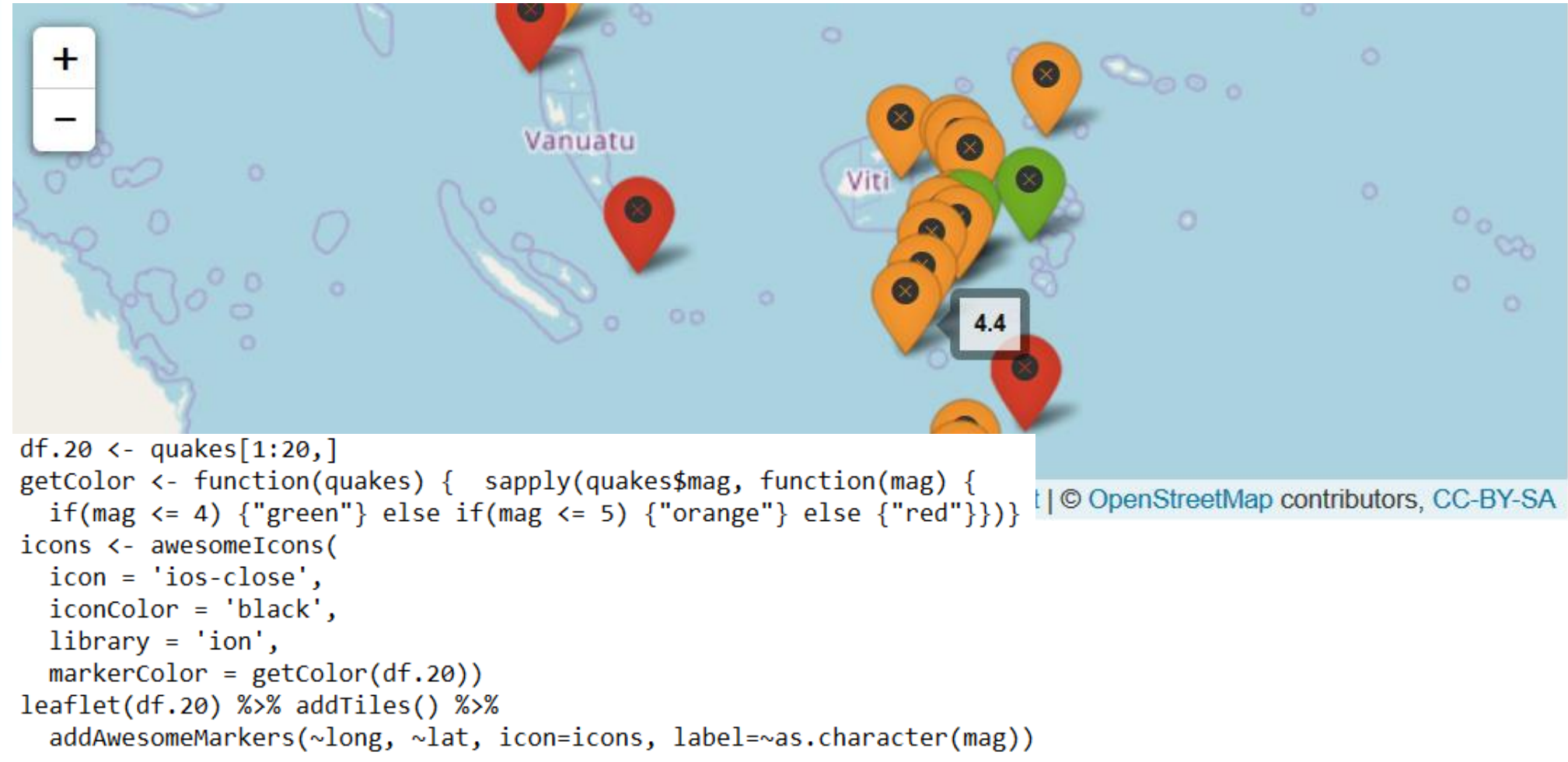

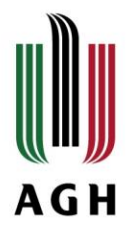

Ukazanie liczby ludności hrabstw w stanie Nowy Jork

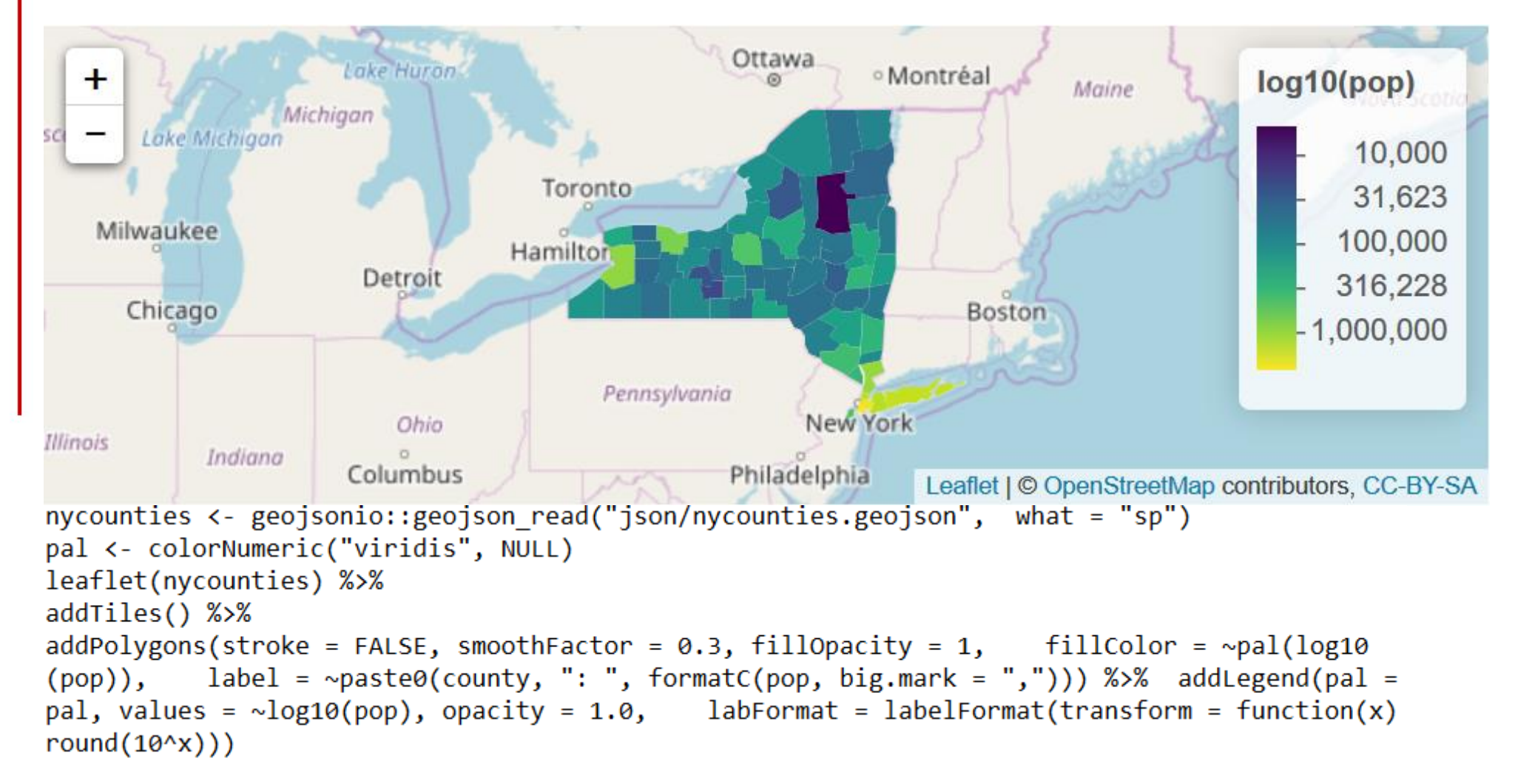

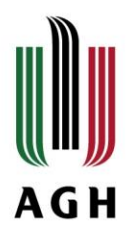

Ukazanie dnia i nocy w czasie rzeczywistym (~9:00)

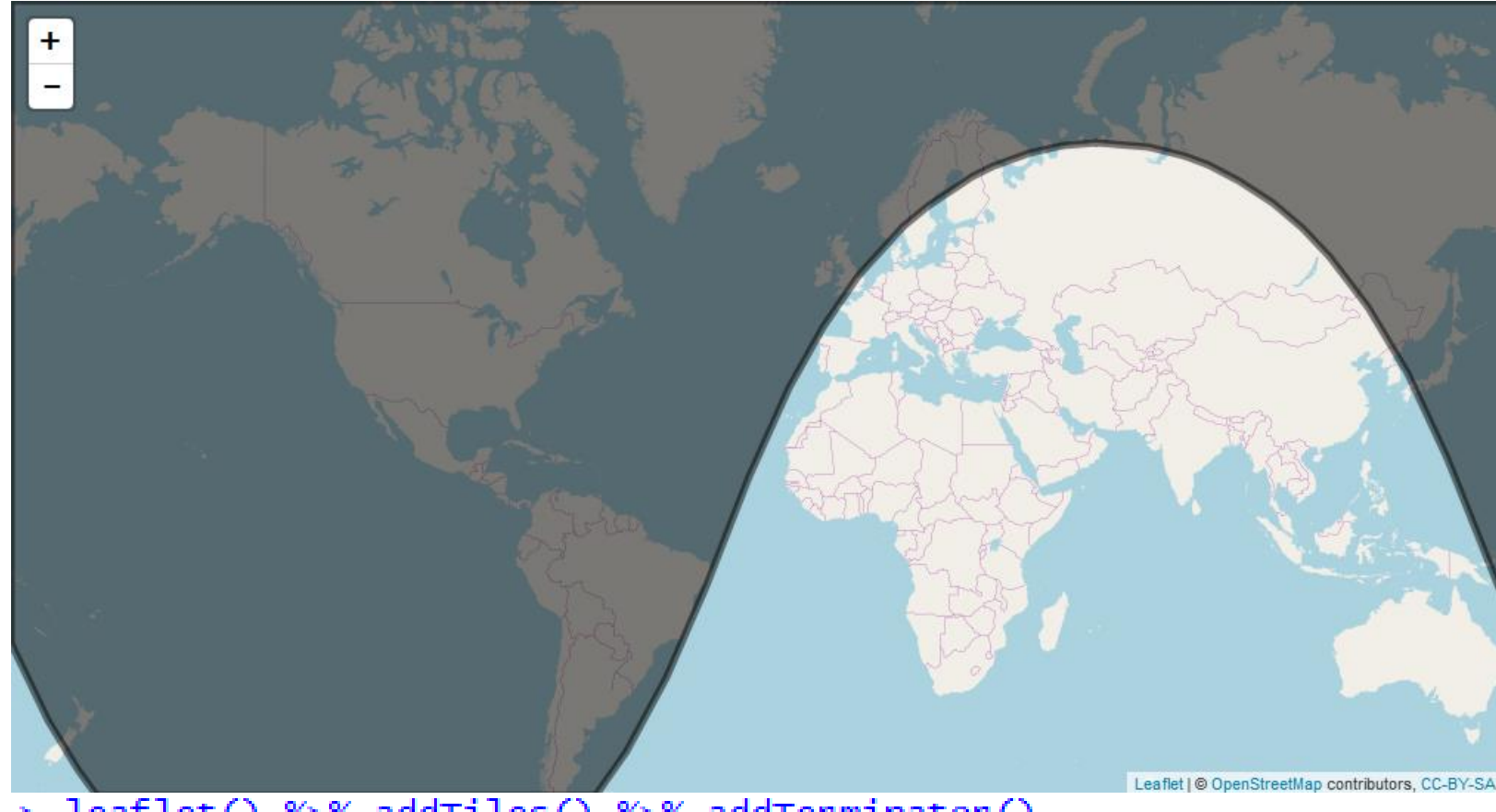

> leaflet() %>% addTiles() %>% addTerminator()

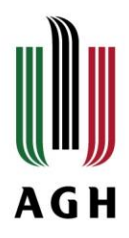

Ukazanie dnia i nocy w czasie rzeczywistym (11:30)

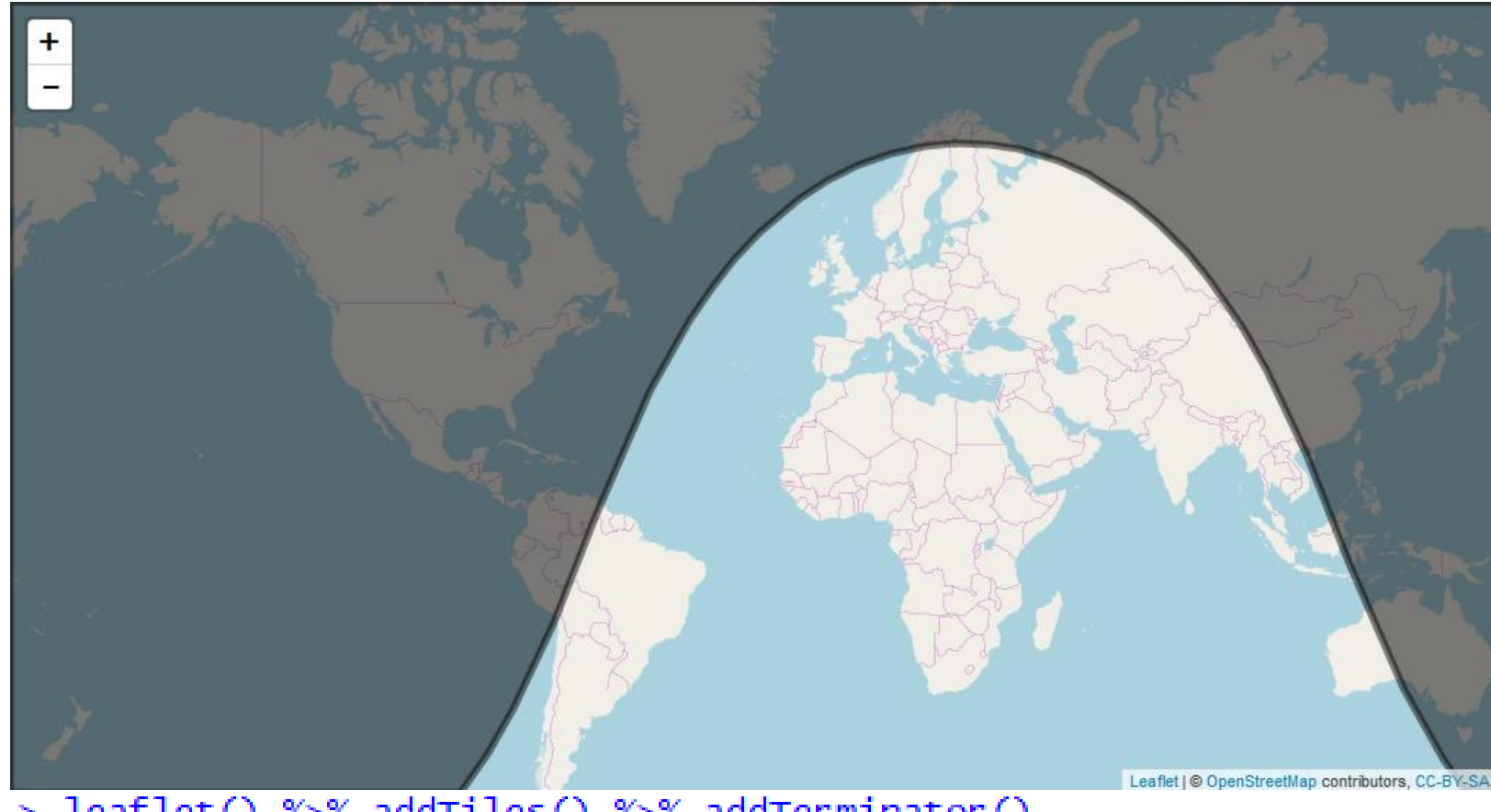

> leaflet() %>% addTiles() %>% addTerminator()

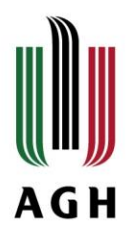

Ukazanie dnia i nocy w czasie rzeczywistym (19:00)

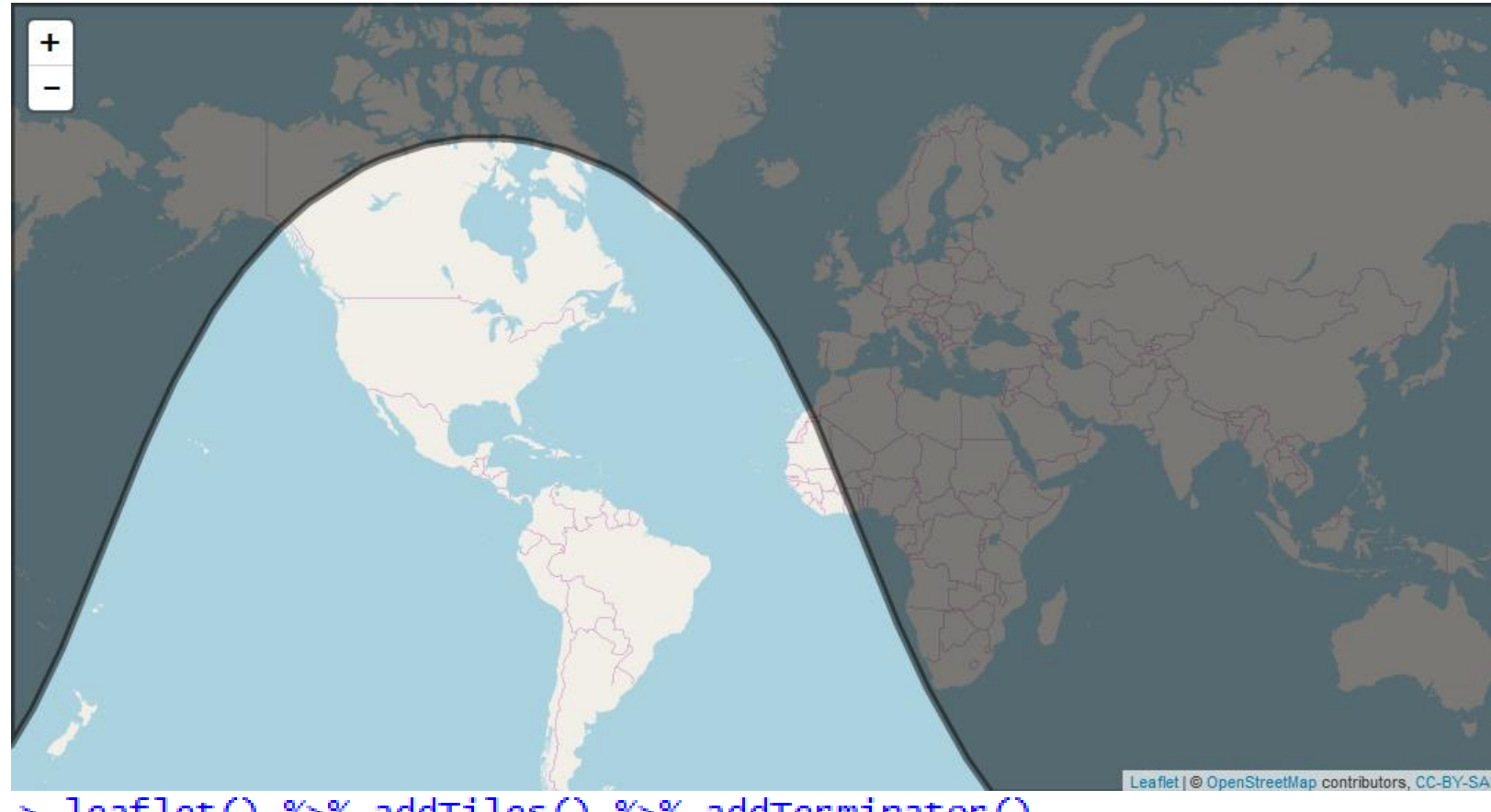

> leaflet() %>% addTiles() %>% addTerminator()

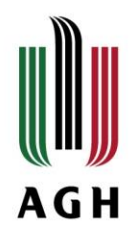

Przestawianie map w różnych odwzorowaniach – mapa USA z skalowaniem wielkości stanów wg liczby elektorów

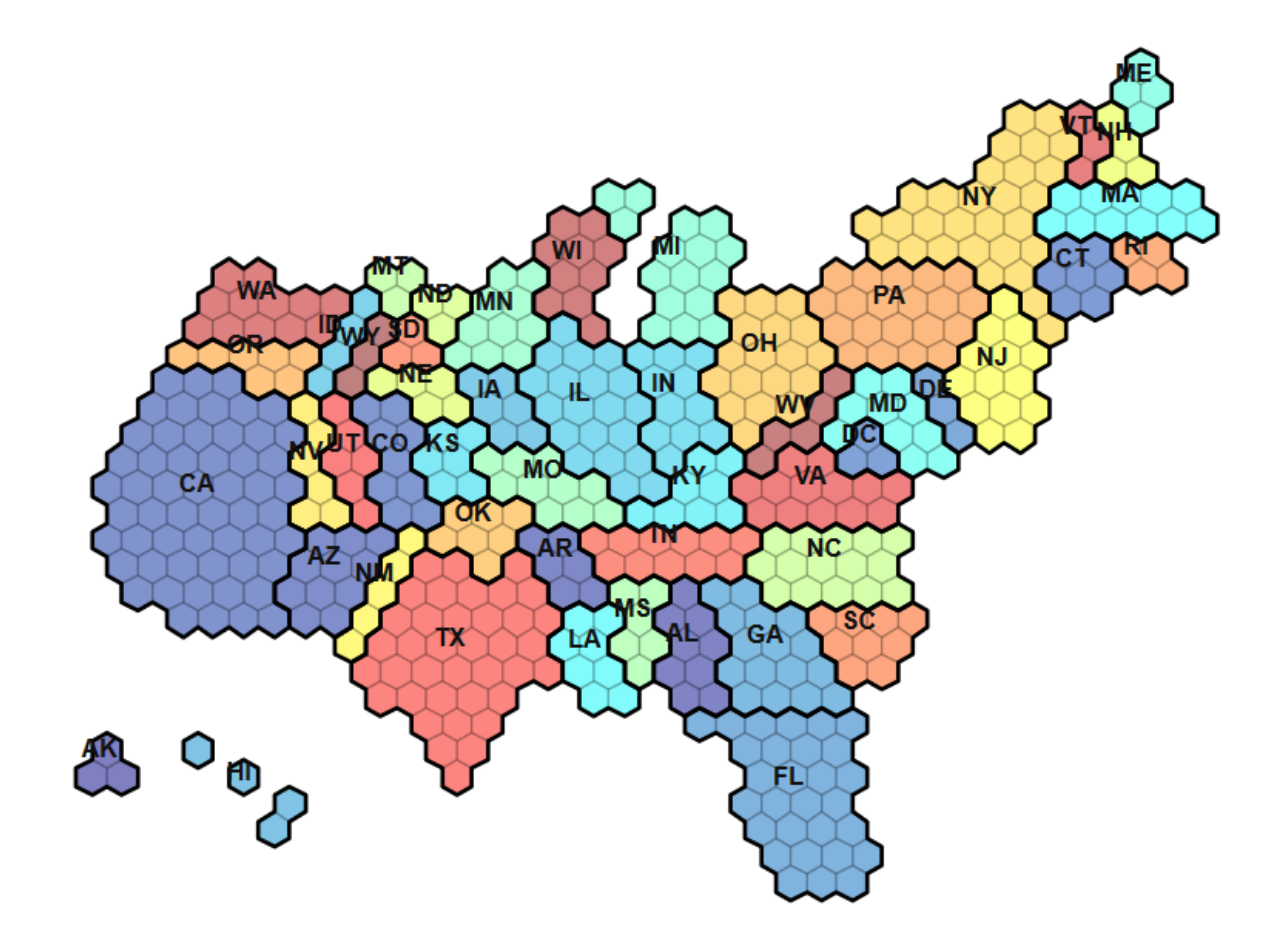

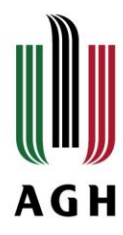

#### Przestawianie map w różnych odwzorowaniach

```
l \le leaflet(
options=leafletOptions(
  crs = leafletCRS("L.CRS.Simple"),
  minZoom = -2, maxZoom = -2,
  dragging = FALSE, zoomControl = FALSE, attributionControl = FALSE)) %>%
addPolygons(
  data=FiveThirtyEightElectoralCollege,
  weight=1, color='#000000', fill0 pacity = 0.5, opacity=0.2,
  fillColor= ~factpal(state)) %>%
addPolygons(
  data=FiveThirtyEightElectoralCollege.states, group = 'states',
  weight=2, color='#000000',fill = T, opacity = 1, fillOpacity = 0,
  highlightOptions = highlightOptions(weight = 4)) %>%
addLabelOnlyMarkers(
  data=FiveThirtyEightElectoralCollege.centers,
  label = \simas.character(state),
  labelOptions = labelOptions(
    noHide = 'T', textOnly = T,
    offset=c(-8, -20), textsize = '12px'))
```
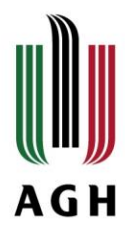

# **Bibliografia**

- o [https://www.rstudio.com/resources/videos/mapping-in](https://www.rstudio.com/resources/videos/mapping-in-r-with-leaflet/)r-with-leaflet/
- o <https://rstudio.github.io/leaflet/>
- o OpenStreetMaps
- o Własny kod